# **Best Free Email Services Email Etiquette**

#### **Gmail** [mail.google.com](https://www.google.com/accounts/ServiceLogin?service=mail&passive=true&rm=false&continue=http%3A%2F%2Fmail.google.com%2Fmail%2F%3Fui%3Dhtml%26zy%3Dl&bsv=zpwhtygjntrz&scc=1<mpl=default<mplcache=2)

 Google's approach to email. Provides ample storage space, smart organizing capabilities, a great spam filter and allows for many types of attachments.

**AIM Mail** [webmail.aol.com](https://my.screenname.aol.com/_cqr/login/login.psp?sitedomain=sns.webmail.aol.com&lang=en&locale=us&authLev=0&siteState=ver%3a4%7crt%3aSTANDARD%7cat%3aSNS%7cld%3awebmail.aol.com%7cuv%3aAOL%7clc%3aen-us%7cmt%3aAOL%7csnt%3aScreenName%7csid%3a5d3abf1a-8cb8-49ad-) 

 AOL's free email service. Provides lots of storage space, good filtering and is easy to use.

**Yahoo! Mail** [mail.yahoo.com](https://login.yahoo.com/config/login_verify2?&.src=ym)

 Yahoo!'s service provides users with unlimited storage space and is great for RSS Feeds, SMS text messaging and Instant Messaging.

#### **GMX Mail** [gmx.com](http://www.gmx.com/)

 Global Mail Exchange's email service greatest strength is that it allows for attachments up to 50 MB plus great mobile facility and filtering for spam.

#### Gawab.com [gawab.com](http://www.gawab.com/)

 Meaning "letter" in Arabic this email service provides users with fast and reliable service with the ability to send and retrieve emails from other accounts.

**Inbox.com** [inbox.com](https://www.inbox.com/login.aspx?gdi=true)

 Provides speedy, highly polished email service with great spam and virus protection.

#### **Windows Live Hotmail** [hotmail.com](http://login.live.com/login.srf?wa=wsignin1.0&rpsnv=11&ct=1268173138&rver=6.0.5285.0&wp=MBI&wreply=http:%2F%2Fmail.live.com%2Fdefault.aspx&lc=1033&id=64855&mkt=en-us)

you to send from other addresses. Easy and simple email service that allows

#### **Take another look before sending**

 This will help eliminate sending messages with typos or that maybe inappropriate or embarrassing.

## **Watch "Reply All"**

 This should be used *ONLY* when the message is necessary for everyone on the email.

## **Do not use all caps**

This is the equivalent of YELLING.

## **Be careful with irony**

 Irony does not translate and causes major miscommunication.

#### **Do not forward everything**

 Believe it or not most people you know do not need or like mass forwards. Send messages that you know are of interest to the recipient. Also check for hoaxes or scams through [snopes.com.](http://www.snopes.com/) 

#### **Keep emails short**

 Try to stick to one topic per email and write as much as absolutely necessary. Personal emails can be longer.

#### **Monitor size of email**

 There are limits to what you can send and receive. The same applies for the recipient. You may have to modify attachment sizes.

#### **Check Inbox Frequently**

Email is supposed to be fast and efficient.

**Always keep the recipient in mind!**

# **Goodbye Snail Mail,**

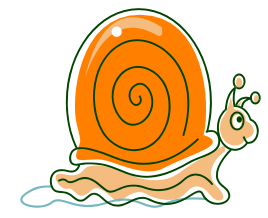

# **Hello Email!**

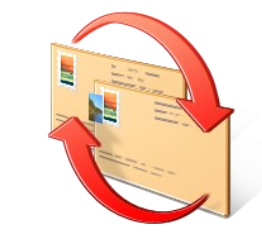

Deerfield Public Library 920 Waukegan Road Deerfield, IL 60015 847.945.3311 www.deerfieldlibrary.org

Reference: 847.580.8933 reference@deerfieldlibrary.org

## **Terminology**

## **Email (electronic mail)**

 The transmission of text messages from the sender to the recipient.

#### **Sender**

The person sending the message.

## **Recipient**

The person receiving the message.

#### **Internet**

A global network of networks.

## **Service Provider**

 Provides software and server space to send and receive the message.

## **Web-based**

 Provides addresses to anyone for free as long as you have access to the Internet.

ie. Yahoo!, Gmail, Hotmail, etc.

 **ISP (Internet Service Provider)** Provides internet service plus

 several addresses for a fee. ie. SBC Global and Comcast

## **Further Information**

#### **About.com** [email.about.com](http://email.about.com/)

 Owned by the NYT, this site provides excellent, understandable information about email basics, reviews and help.

#### **National Criminal Justice Reference Service (NCJRS)** [ncjrs.gov/internetsafety/](http://www.ncjrs.gov/internetsafety/)

Under A-Z Topics, go to Internet Safety for great advice and tips!

**OnGuard Online** [onguardonline.gov](http://www.onguardonline.gov/) Great tips for protecting yourself online!

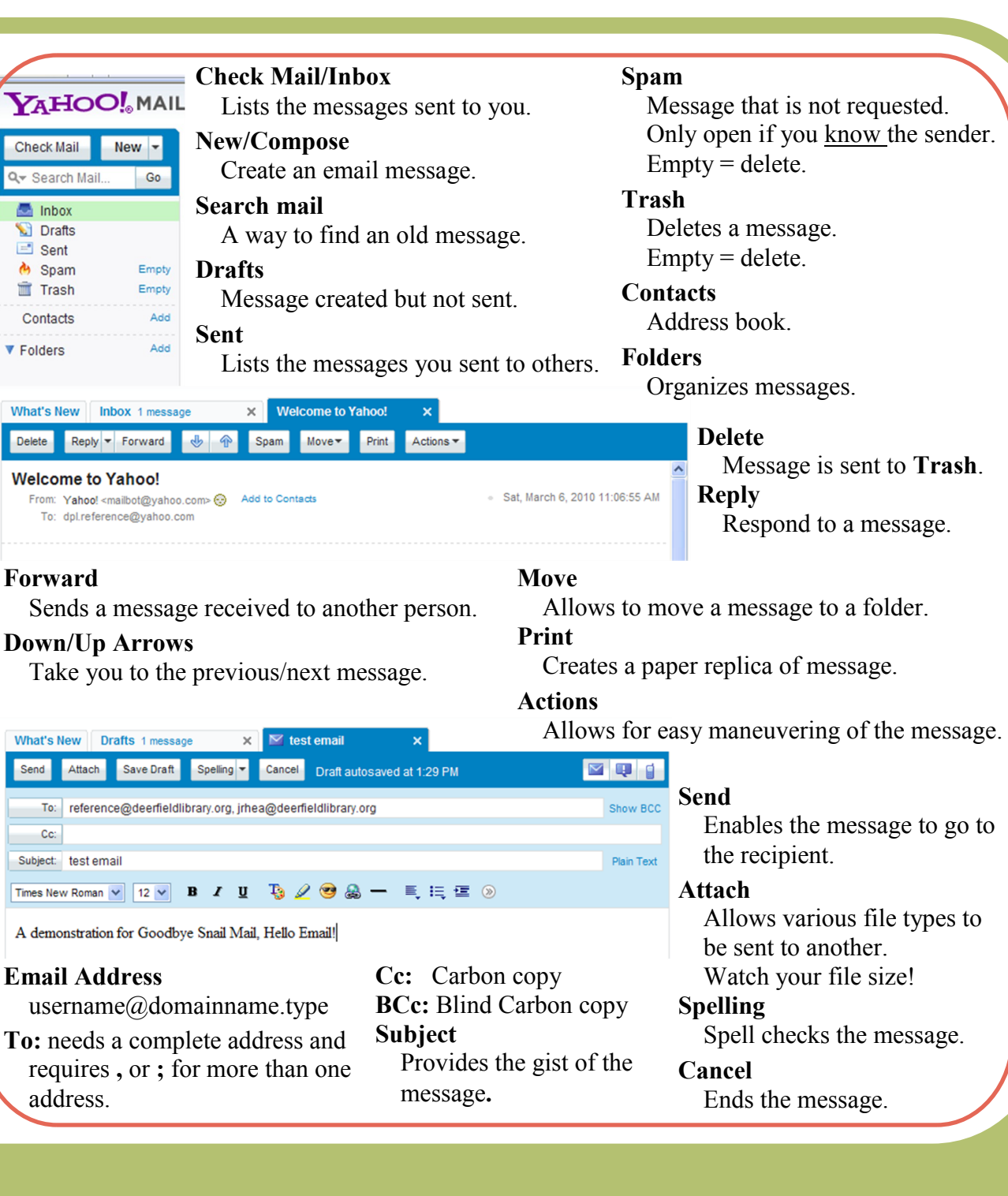